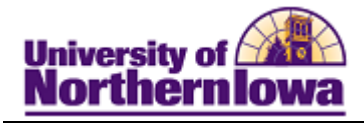

## **Viewing Test Credit**

Purpose: The following instructions describe how to view test credit. Users may view scores for various tests: ACT, SAT, ALEKS, etc.

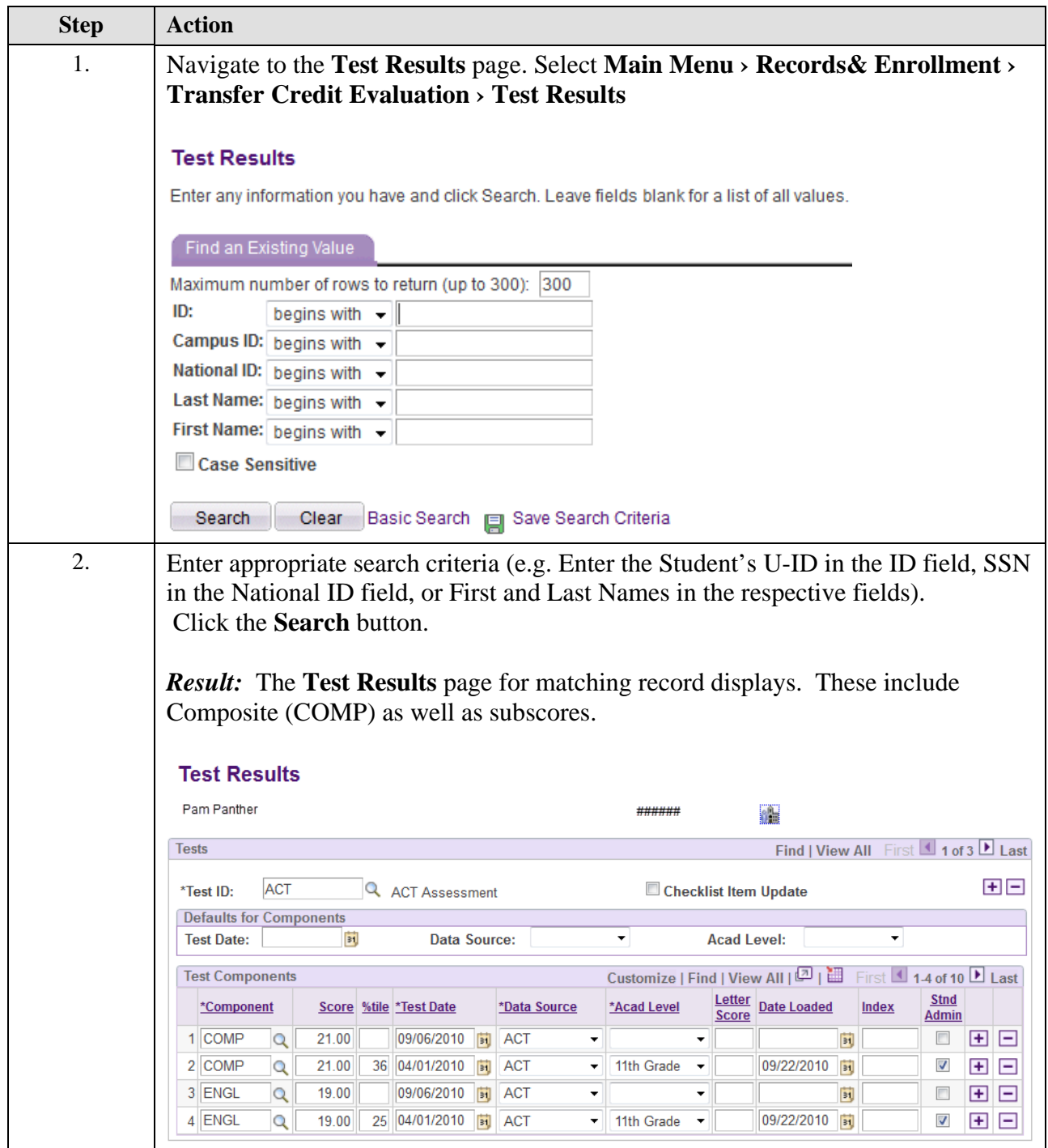

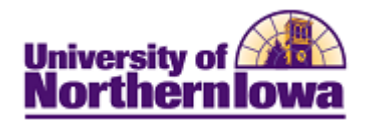

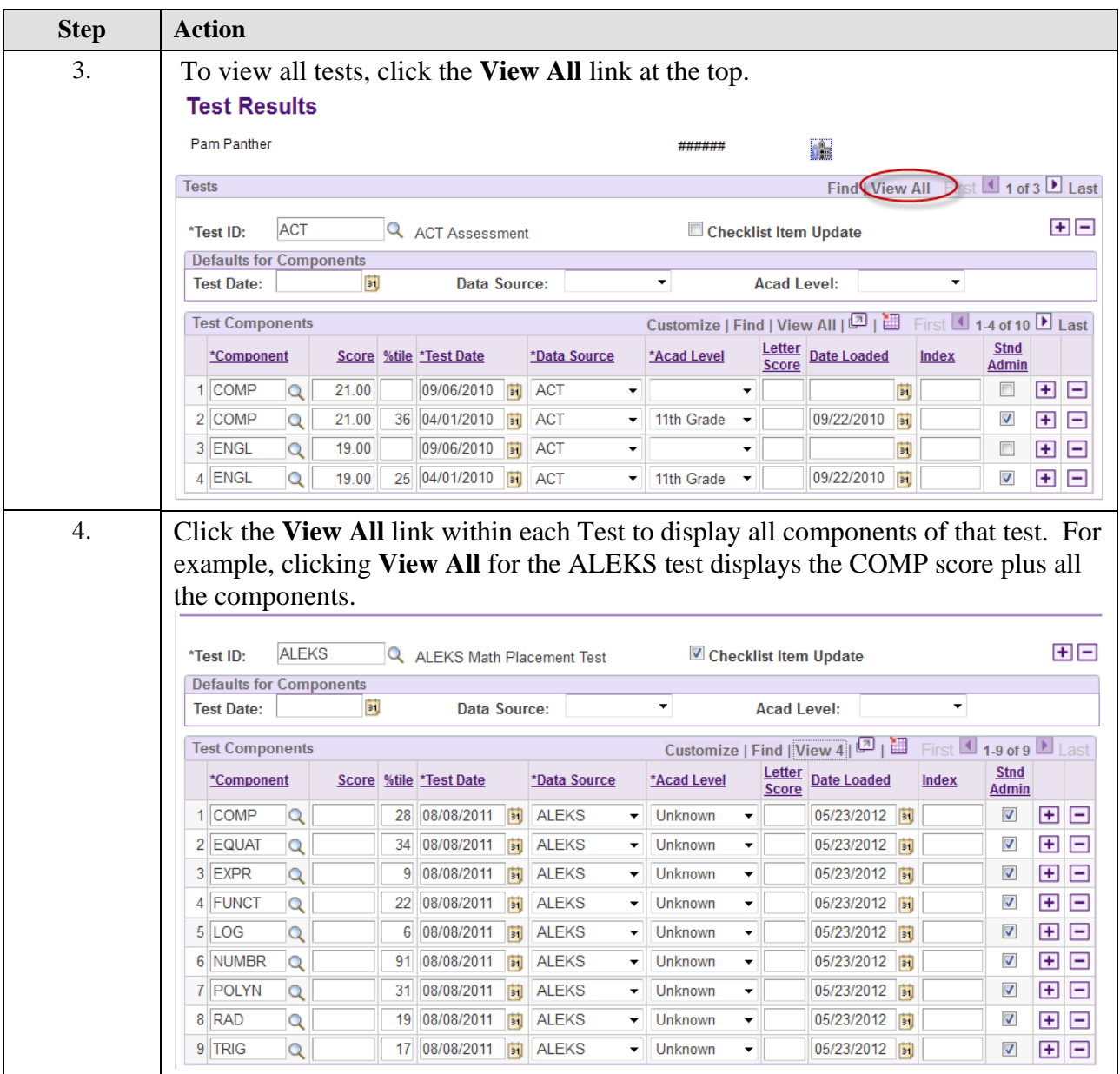

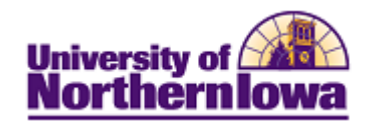

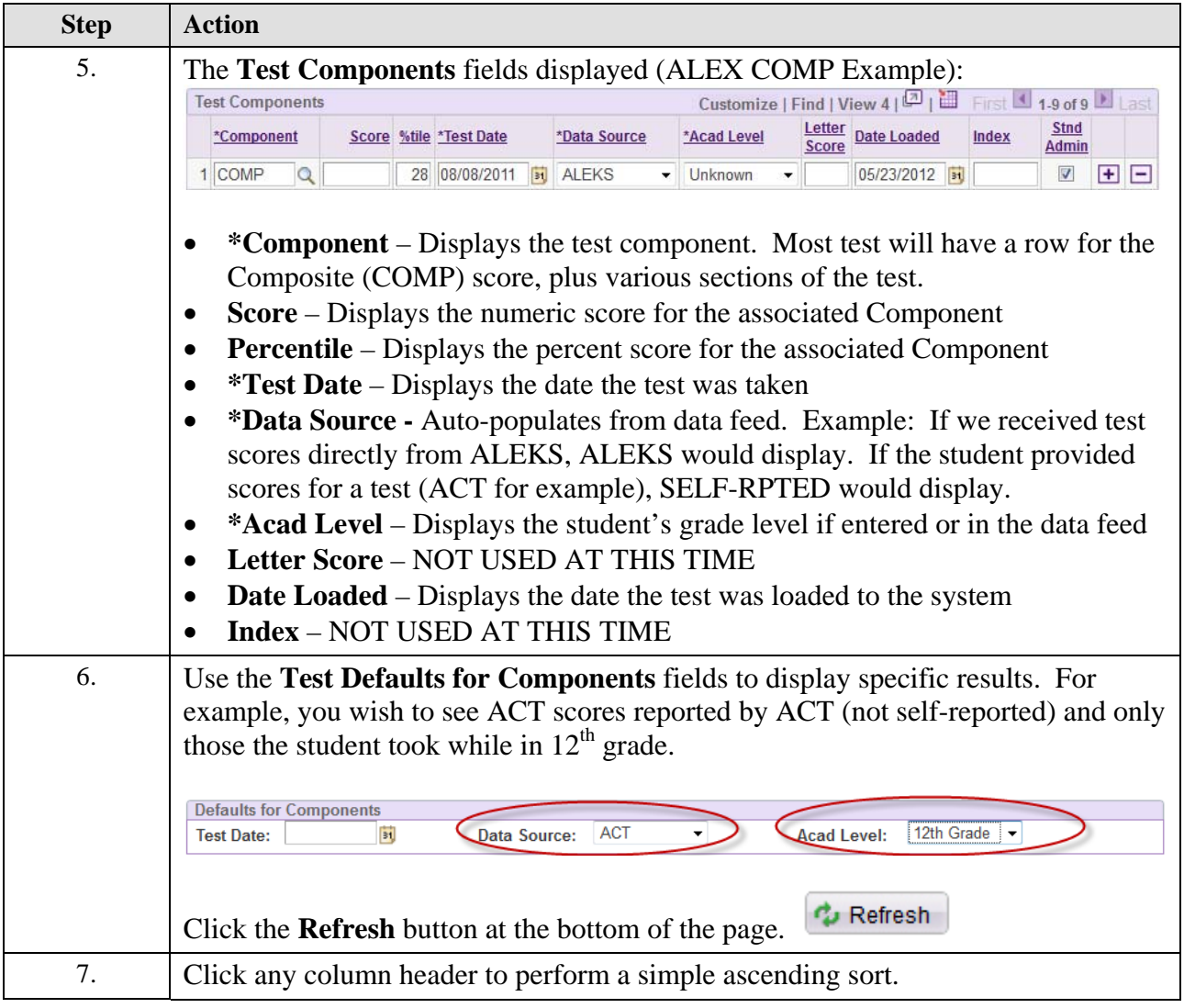

## **Test Types/Descriptions:**

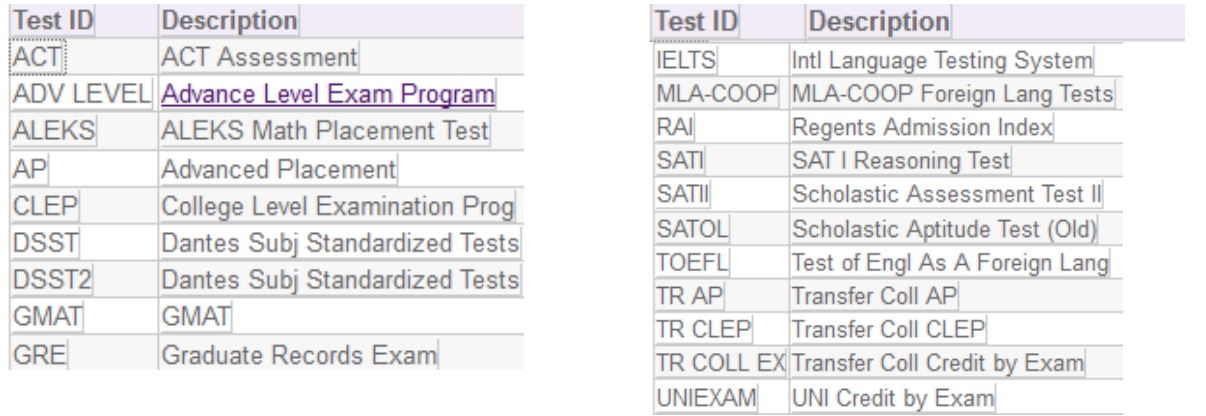